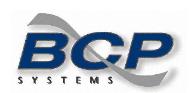

To program the scanner to interface with your host type, you'll need to scan the bar codes on this guide in numerical order.

1.

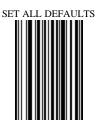

2.

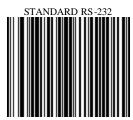

3.

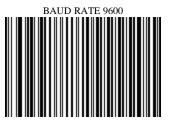

4.

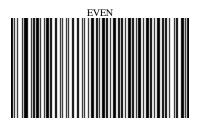

5.

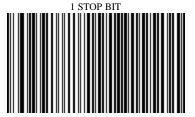

6.

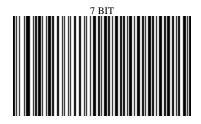

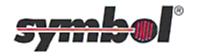

BCP Systems, Inc. 1770 East Miraloma Avenue Placentia, CA 92870 (714) 572-9288 Page 1 of 6

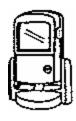

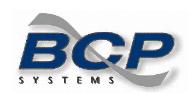

To program the scanner to interface with your host type, you'll need to scan the bar codes on this guide in numerical order.

7.

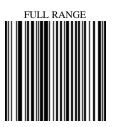

8.

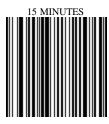

9.

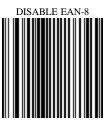

10.

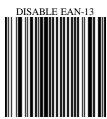

11.

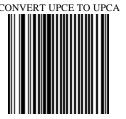

12.

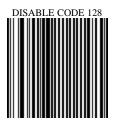

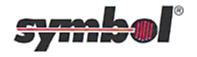

BCP Systems, Inc. 1770 East Miraloma Avenue Placentia, CA 92870 (714) 572-9288 Page 2 of 6

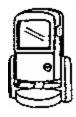

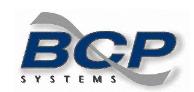

To program the scanner to interface with your host type, you'll need to scan the bar codes on this guide in numerical order.

13.

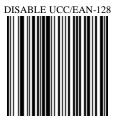

14.

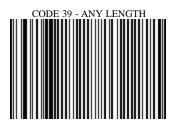

15.

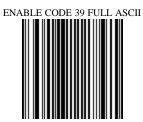

16.

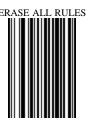

17.

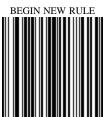

18.

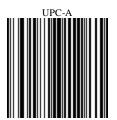

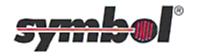

BCP Systems, Inc. 1770 East Miraloma Avenue Placentia, CA 92870 (714) 572-9288 Page 3 of 6

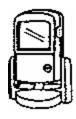

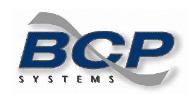

To program the scanner to interface with your host type, you'll need to scan the bar codes on this guide in numerical order.

19.

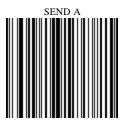

20.

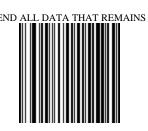

21.

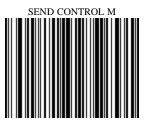

22.

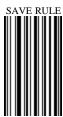

23.

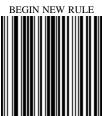

24.

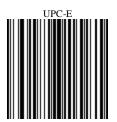

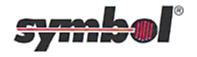

BCP Systems, Inc. 1770 East Miraloma Avenue Placentia, CA 92870 (714) 572-9288 Page 4 of 6

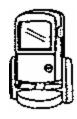

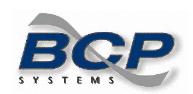

To program the scanner to interface with your host type, you'll need to scan the bar codes on this guide in numerical order.

25.

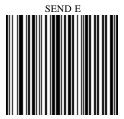

26.

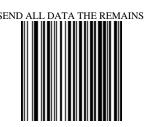

27.

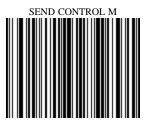

28.

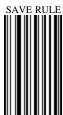

29.

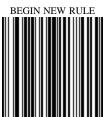

30.

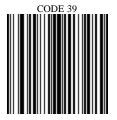

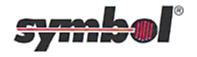

BCP Systems, Inc. 1770 East Miraloma Avenue Placentia, CA 92870 (714) 572-9288 Page 5 of 6

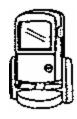

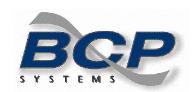

To program the scanner to interface with your host type, you'll need to scan the bar codes on this guide in numerical order.

31.

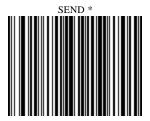

32.

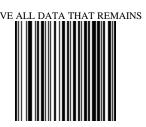

33.

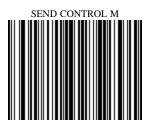

34.

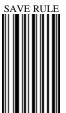

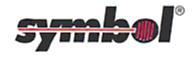

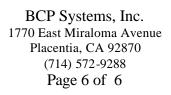

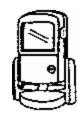